#### Photoshop CS6 32 Bit Portable Edition

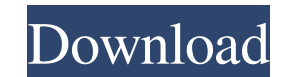

### **How To Download Adobe Photoshop 32 Bit Crack Free Download**

Intro to Photoshop Adobe Photoshop is a full-featured, raster graphics editor for creating, editing, and printing images, and it provides a variety of tools for image editing and retouching. It has a layered editing system includes a full set of image-editing tools, layers, and methods for image-editing effects. It is a raster-graphics-editing program designed for professional use and available as a stand-alone application (Mac) or as a plug for transparency. It supports a broad range of input and output devices, including scanners, digital cameras, scanners, and CRTs. Adobe Photoshop is licensed as a stand-alone software or as a plug-in for Adobe Creative Sui working with the program intuitive. The program offers a robust workflow, allowing users to organize their work and provide a preview of their work while working. The program includes all the basic tools for editing, organ powerful features, which include filters, layers, textures, and Smart Objects, enable users to edit images in a variety of ways and create amazing visual effects and workflows. The program also supports various image types industries and has a huge fan base because of its powerful features, intuitive interface, and powerful features. Photoshop is on the market as a stand-alone application or as a plug-in for Creative Suite. Adobe Photoshop h has more features than any other industry-standard software package. It offers the following basic features: Raster Image Creation Adobe Photoshop's layered editing system, which enables raster image creation and altering

### **How To Download Adobe Photoshop 32 Bit Crack + With Keygen**

While Adobe Photoshop in its most basic form is an application that lets users create digital image edits, Photoshop Elements is a graphics editor for photographers and hobbyists that has more features, but less tools than to use Photoshop Elements to edit images. Note: Photoshop Elements was formerly known as Photoshop CS4 Elements. As of version 18, Photoshop Elements is called Photoshop. Note: Photoshop Elements is an alternative to Photo awesome Photoshop Elements tutorials. 1. Making a T-shirt design 2. Creating the background of a wedding album 3. Creating a minimalistic modern photo frame 4. Creating a minimalistic modern photo frame 5. How to make a si 8. Making a fake beard background 9. Creating a 3D effect for a photo 10. Creating a DIY phone case 11. How to make a glossy text logo in Photoshop Elements 12. Creating a black-and-white jigsaw effect 1. Making a T-shirt distinctive feel and style. This tutorial will teach you how to make a T-shirt design using Photoshop Elements. What you need: T-shirt design or pattern 250MB Adobe Photoshop Elements Interface: Open the image you want to Photoshop Elements at the bottom-left side of your desktop. Step 1: Make a selection Select the image you want to edit by pressing the Spacebar on your keyboard, which activates the Magic Wand tool. Set the size of your se while pressing the 4 and 5 keys on your keyboard. Hold down the Shift key, while pressing the 4 and 5 keys on your keyboard. Press the Left button on the navigation bar to make a selection. Press 05a79cecff

# **How To Download Adobe Photoshop 32 Bit Crack Download**

1. Field of the Invention The present invention relates generally to devices for cutting glass and, more particularly, to a hand-held glass cutting tool for cutting a glass article such as a vase, or the like, in the prefe which are utilized for cutting glass, especially glass articles such as a vase, or the like. In addition, there has been proposed a vase forming apparatus which utilizes a drill in which the cutting bit is operative to dri of the vase with the cutting bit of the drill being placed within the vase. Typically, the bottom portion of the vase is left uncut, in order to retain the shape of the vase when the vase is subsequently formed and blown. cause glass breakage. As will be seen, the present invention is not only directed to a hand-held glass cutting tool for cutting glass, but also to a hand-held glass cutting tool in which a small electric motor is utilized have a data that looks like this: Vehicle I make ------ I ---- 100px I BMW 200px I BMW 200px I BMW 300px I Audi 400px I Audi 500px I Nissan 600px I Hyundai 700px I Suzuki 800px I Toyota Now, if I use pivot table, it will c ----- | ----- | ----- | ----- | ----- | ----- | ----- | ----- | ----- BMW | 1 | 0 | 0 | 0 | 0 | 0 | 0 | 0 | 0 Audi |

### **What's New in the How To Download Adobe Photoshop 32 Bit?**

Q: VB.NET how to increase size of the form in a Windows application I'm writing an application for my school. I have 4 textboxes and a listview in my application. I don't know how to increase the size of the form when I re screen shot of it. For resizing the form I have added a button in the form Private Sub Button1\_Click(sender As Object, e As EventArgs) Handles Button1. Click RaisePropertyChanged(Nothing) End Sub and this is my property th TextBox2.Text.Length + TextBox3.Text.Length + TextBox4.Text.Length + ListView1.Height End Get Set(ByVal value As Integer) RaisePropertyChanged("Height") End Set End Property the problem I can't call RaisePropertyChanged fo way to make the form as big as the screen? A: In the constructor of your form set the SizeMode property to AutoSize. This should keep your form proportional to the screen size. What Research Data Can (and Cannot) Tell Us A the housing market in 2013. This is the first time this has happened since the early 1960s, and is the longest sustained recovery period for this segment of the market. According to the latest numbers from the U.S. Census and January 2013. Overall rents have increased in 42 of the 50 states since the beginning of the Great Recession. This article looks at some of the data that has been collected about the nation's rental market and how it h

# **System Requirements For How To Download Adobe Photoshop 32 Bit:**

Intel® Core™2 Duo CPU or better 4 GB RAM OS X 10.7 Lion or later DirectX® 10.0 Input and output devices compatible with DirectX 10 Broadband Internet connection Access to Steam through Steam<sup>TM</sup> and the Steam client Addit name and physical address. 'Steam' and the 'Steam logo' are trademarks of Valve Corporation and are used under license by Psy

### Related links:

<http://patsprose.com/PatriciaBenagesBooks/Artlcles> <https://www.raven-guard.info/photoshop-download-full-version-2021-23-2-1/> <https://chickenrecipeseasy.top/2022/07/01/lightroom-6/> [https://pianoetrade.com/wp-content/uploads/2022/07/Adobe\\_Photoshop\\_2020\\_Free\\_Download\\_Latest\\_2020.pdf](https://pianoetrade.com/wp-content/uploads/2022/07/Adobe_Photoshop_2020_Free_Download_Latest_2020.pdf) <https://www.cityofmethuen.net/sites/g/files/vyhlif886/f/uploads/mc12721.pdf> [https://www.sharonct.org/sites/g/files/vyhlif4991/f/pages/boe\\_spending\\_plan\\_2022-2023\\_to\\_town\\_meeting\\_0.pdf](https://www.sharonct.org/sites/g/files/vyhlif4991/f/pages/boe_spending_plan_2022-2023_to_town_meeting_0.pdf) <https://www.theblender.it/free-photoshop-backgrounds-background-download/> [https://unboxguru.com/wp-content/uploads/2022/07/Download\\_Adobe\\_Photoshop\\_Cs5\\_Full\\_Version.pdf](https://unboxguru.com/wp-content/uploads/2022/07/Download_Adobe_Photoshop_Cs5_Full_Version.pdf) <https://humansofkarnataka.com/wp-content/uploads/2022/07/raimrein.pdf> [https://nakvartire.com/wp-content/uploads/2022/07/adobe\\_photoshop\\_latest\\_version\\_for\\_windows\\_10\\_free\\_download.pdf](https://nakvartire.com/wp-content/uploads/2022/07/adobe_photoshop_latest_version_for_windows_10_free_download.pdf) <https://latestnewsharyana.com/download-adobe-photoshop-elements-6/> <https://sajjadkhodadadi.com/wp-content/uploads/2022/07/dergwe.pdf> [https://cepadevinos.com/wp-content/uploads/2022/06/download\\_photoshop\\_2013\\_free.pdf](https://cepadevinos.com/wp-content/uploads/2022/06/download_photoshop_2013_free.pdf) <https://www.careerfirst.lk/sites/default/files/webform/cv/bibycat514.pdf> <http://dottoriitaliani.it/ultime-notizie/rimedi-naturali/how-to-download-adobe-photoshop-touch-you-need-android/> <https://www.reperiohumancapital.com/system/files/webform/wynefrea352.pdf> [http://www.barberlife.com/upload/files/2022/07/cbOrLSjTYnJCtWySFmkJ\\_01\\_9bd0a1c61bfbcfbb44b94c39fd397674\\_file.pdf](http://www.barberlife.com/upload/files/2022/07/cbOrLSjTYnJCtWySFmkJ_01_9bd0a1c61bfbcfbb44b94c39fd397674_file.pdf) <https://jobavenue.net/2022/07/01/the-best-coloring-photoshop-photoshop-brush-pack-free/> <https://www.careerfirst.lk/system/files/webform/cv/vivealic556.pdf> <http://ampwebsitedesigner.com/wp-content/uploads/2022/07/colidar.pdf>